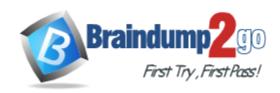

**Vendor:** SAS

**Exam Code:** A00-212

**Exam Name:** SAS Advanced Programming for SAS 9

**Version:** DEMO

## **QUESTION 1**

The following SAS program is submitted:

The SAS data set SASUSER.HISTORY has an index on the variable STATE. Which describes the result of submitting the SAS program?

- A. The index on STATE is deleted.
- B. The index on STATE is updated as an index on ST.
- C. The index on STATE is recreated as an index on ST.
- D. The index on STATE is deleted and an index on ST is created.

Answer: A

## **QUESTION 2**

The following SAS program is submitted:

```
%macro one(input);
    %two
%mend;
%macro two;
    data _null_;
        call symputx('date', '12SEP2008', 'G');
    run;
    %put the value is &date;
%mend;
%let date = 31DEC2006;
%one(&date)
```

What is the result when the %PUT statement executes?

- A. A macro variable DATE with the value 12SEP2008 is retrieved from the global symbol table.
- B. A macro variable DATE with the value 12SEP2008 is retrieved from the local symbol table for the ONE macro.
- C. A macro variable DATE with the value 12SEP2008 is retrieved from the local symbol table for the TWO macro.
- D. A macro variable DATE with the value 31DEC2006 is retrieved from the local symbol table for the TWO macro.

Answer: A

#### **QUESTION 3**

Which SET statements option names a variable that contains the number of the observation to read during the current iteration of the DATA step?

```
A. OBS = pointobs
```

B. KEY = pointobs

- C. NOBS = pointobs
- D. POINT = pointobs

Answer: D

### **QUESTION 4**

When reading a SAS data file, what does the NOBS=option on the SET statement represent?

- A. a variable that represents the current observation number
- B. a variable that represents a flag indicating the end of the file
- C. a variable that represents the total number of observations in the input data set(s)
- D. a variable that represents the total number of observations in the output data set(s)

Answer: C

#### **QUESTION 5**

The following SAS program is submitted:

```
%macro check(num = 4);
    %let result = %eval(&num gt 5);
    %put result is &result;
%mend;
%check(num = 10)
```

What is the written to the SAS log?

- A. result is
- B. result is 10
- C. result is 10.5
- D. result is 10 + 0.5

Answer: C

## **QUESTION 6**

The following SAS program is submitted:

What is the value of the macro variable TYPE when the %PUT statement executes?

- A. 0
- B. 3
- C. 6
- D. null

Answer: C

#### **QUESTION 7**

The following SAS program is submitted:

What is written to the SAS log?

- A. result is 0
- B. result is 1
- C. result is 10 gt 5
- D. result is true

Answer: B

## **QUESTION 8**

The following SAS program is submitted:

```
data temp;
    length a 1 b 3 x;
    infile 'file reference';
    input a b x;
run;
```

What is the result?

- A. The data set TEMP is created, but variable X is not created.
- B. The data set TEMP is created and variable X has a length of 8.
- C. The data set TEMP is not created because variable A has an invalid length.
- D. The data set TEMP is not created because variables A and B have invalid lengths.

Answer: C

## **QUESTION 9**

Given the SAS data sets ONE and TWO:

| ONE  |     |        | TWO  |     |       |
|------|-----|--------|------|-----|-------|
| YEAR | QTR | BUDGET | YEAR | QTR | SALES |
|      |     |        |      |     |       |
| 2001 | 3   | 500    | 2001 | 4   | 300   |
| 2001 | 4   | 400    | 2002 | 1   | 600   |
| 2003 | 1   | 350    |      |     |       |

The following SAS program is submitted:

```
proc sql;
    select two.*, budget
        from one <insert JOIN operator here> two
```

```
on one.year = two.year;
quit;
```

## The following output is desired:

| YEAR | QTR | BUDGET | SALES |
|------|-----|--------|-------|
|      |     |        |       |
| 2001 | 4   | 300    | 500   |
| 2001 | 4   | 300    | 400   |
| 2002 | 1   | 600    | 350   |

Which JOIN operator completes the program and generates the desired output?

- A. LEFT JOIN
- B. RIGHT JOIN
- C. FULL JOIN
- D. INNER JOIN

Answer: C

## **QUESTION 10**

Given the SAS data set SAUSER.HIGWAY:

|  | SASUSER. | HIGHWAY |
|--|----------|---------|
|--|----------|---------|

| STEERING | SEATBELT | SPEED | STATUS  | COUNT |
|----------|----------|-------|---------|-------|
|          |          |       |         |       |
| absent   | No       | 0-29  | serious | 31    |
| absent   | No       | 0-29  | not     | 1419  |
| absent   | No       | 30-49 | serious | 191   |
| absent   | no       | 30-49 | not     | 2004  |
| absent   | no       | 50+   | serious | 216   |

## The following SAS program is submitted:

## How many reports are produced?

- A. 0
- B. 2
- C. 5

## D. 6

Answer: B

## **QUESTION 11**

The following SAS program is submitted:

```
%let dept = prod;
%let prod = merchandise;
The following message is written to the SAS log:
the value is "merchandise"
```

Which SAS System option writes this message to the SAS log?

- A. %put the value is "&&&dept";
- B. %put the value is ""&&&dept"";
- C. %put the value is ""&&&&dept"";
- D. %put the value is %quote(&&&dept);

Answer: A

#### **QUESTION 12**

The SAS data set WORK.TEMPDATA contains the variables FMTNAME, START and LABEL and it consists of 10 observations.

The following SAS program is submitted:

```
Proc format cntlin=wor.tempdata;
Run;
```

What is the result of submitting the FORMAT procedure step?

- A. No formats are created in this step.
- B. All formats created will be stored in the WORK.TEMPDATA SAS data set.
- C. It uses the WORK.TEMPDATA SAS data set as input to create the format.
- D. An ERROR message is written to the SAS log because the program is incomplete.

Answer: C

# **Thank You for Trying Our Product**

## **Braindump2go Certification Exam Features:**

- ★ More than 99,900 Satisfied Customers Worldwide.
- ★ Average 99.9% Success Rate.
- ★ Free Update to match latest and real exam scenarios.
- ★ Instant Download Access! No Setup required.
- ★ Questions & Answers are downloadable in PDF format and VCE test engine format.

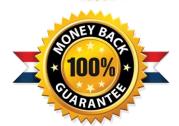

- ★ Multi-Platform capabilities Windows, Laptop, Mac, Android, iPhone, iPod, iPad.
- ★ 100% Guaranteed Success or 100% Money Back Guarantee.
- ★ Fast, helpful support 24x7.

View list of all certification exams: http://www.braindump2go.com/all-products.html

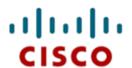

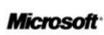

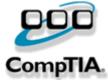

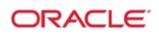

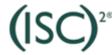

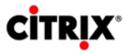

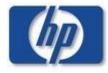

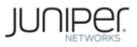

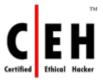

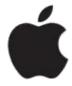

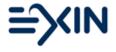

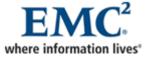

10% Discount Coupon Code: BDNT2014